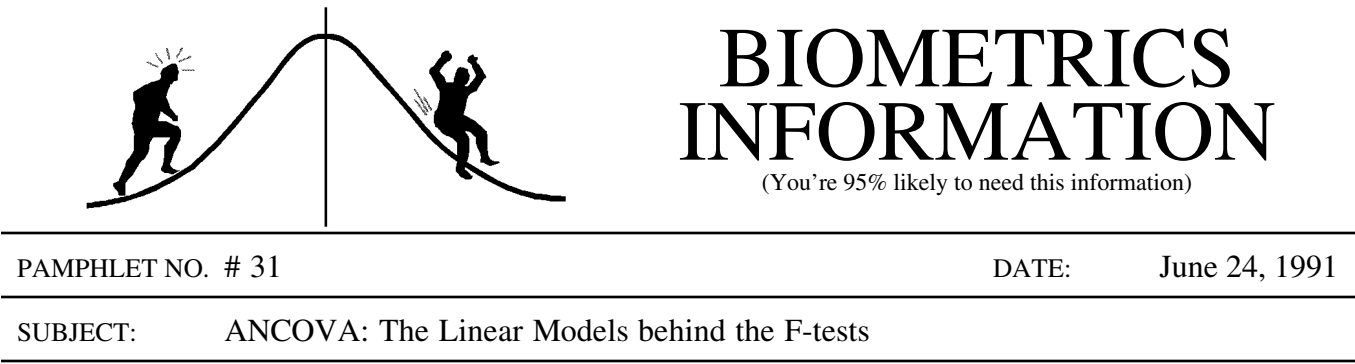

A common data set might have  $k = 3$  treatment groups with a response,  $Y_i$ , and a covariate,  $X_i$ , recorded for each treatment unit. One-way Analysis of Covariance (ANCOVA) would be typically used to analyse this data. But there are also four other linear models which could be fitted. Tests between appropriate pairs of these models provide the F-tests of ANCOVA and can be used to select the model that best fits the data (which may not be ANCOVA).

The ANCOVA model is that of  $k = 3$  parallel lines, each with the same slope,  $\beta$ , but with different intercepts which can be written as:  $\mu + \alpha_1$ ,  $\mu + \alpha_2$ , and  $\mu$ . Hence group 1 has intercept  $\mu + \alpha_1$ , group 2 has intercept  $\mu + \alpha_2$ , and group 3 has intercept  $\mu$  (see graph for model 2 below). The difference in intercept between groups 1 and 3 is  $\alpha_1$  and between groups 2 and 3 is  $\alpha_2$ . This notation for the intercepts may seem convoluted but corresponds closely to that used by SAS and to the parameter<sup>1</sup> estimates which SAS will output if the SOLUTION option is added to the MODEL statement in PROC GLM.

For 3 groups, the ANCOVA model has four parameters, and restricts the slopes to the same value. A less restricted model would fit 3 separate lines to the data, allowing each group to have different intercepts:  $\mu + \alpha_1$ ,  $\mu + \alpha_2$ , and  $\mu$ ; and different slopes:  $\beta + \beta_1$ ,  $\beta + \beta_2$ , and  $\beta$ . Note that the slope parameters are symbolized or parameterized in the same manner as the intercepts, so that  $β_1$  and  $β_2$  are the differences in slope between groups 1 and 3 and groups 2 and 3 respectively. This model has six parameters, instead of four. These two models are pictured below:

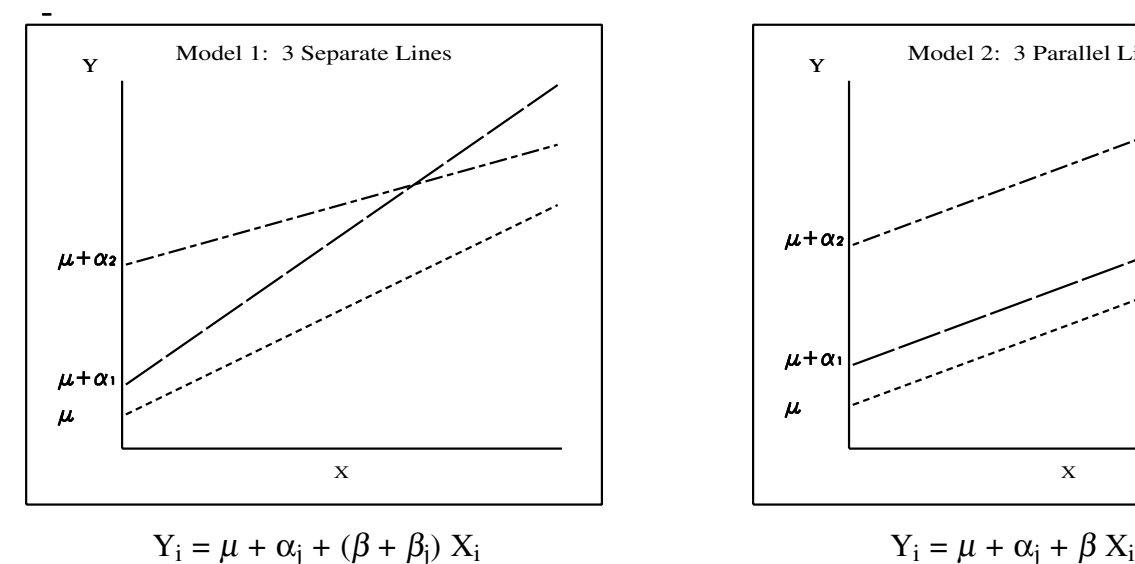

Note that  $\beta$ ,  $\mu$ ,  $\alpha_1$ , and  $\alpha_2$  are parameters.

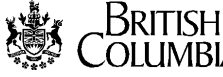

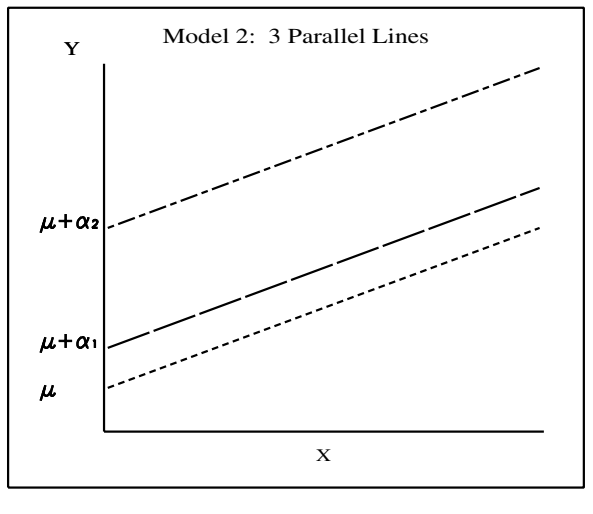

The first logical step is to test an assumption of ANCOVA: that of homogeneity of regression or parallel lines (same slope). This test is accomplished by first fitting models 1 and 2 to the data and calculating a residual sums of squares (SSR) for each, denoted by SSRKL and SSRKLP respectively. Each SSR is the sum of the squared differences between the observed data and the values predicted by the model and has an associated degrees of freedom (df). This df is the number of observations in the dataset minus the number of parameters in the model. The difference of SSRKL and SSRKLP is also a sums of squares (SS) with a df that is equal to the number of parameters in model 1 but not in model 2. These parameters are  $\beta_1$  and  $\beta_2$ , so the df is 2. This SS and df are used in an F-test to test the null hypothesis that  $\beta_1$  and  $\beta_2$  are zero and unnecessary in model 1. If this is the case, then model 2 provides a adequate fit to the data making the more complicated model 1 unnecessary.

Other models can also be fit to this data for tests of the treatment groups  $(K)$  and the covariate (X). These models are:

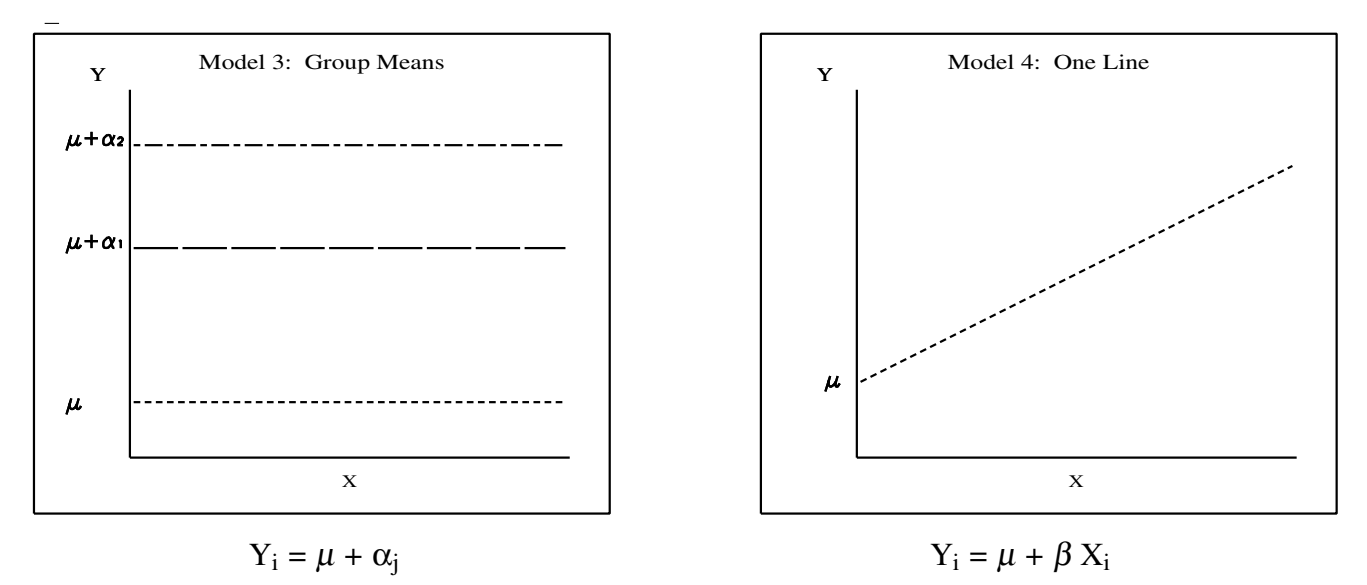

with the simplest model of all, the grand mean, shown on the next page.

The five models used for the F-tests are mathematically described by:

1) 3 separate lines:  $Y_i = \mu + \alpha_i + (\beta + \beta_i)X_i$ , for j = 1, 2, 3 (with  $\alpha_3$  and  $\beta_3$  set to 0)

2) 3 parallel lines:  $Y_i = \mu + \alpha_j + \beta X_i$ , for j = 1, 2, 3 (with  $\alpha_3$  set to 0)

3) 3 group means:  $Y_i = \mu + \alpha_j$ , for  $j = 1, 2, 3$  (with  $\alpha_3$  set to 0)

- 
- 4) one line:  $Y_i = \mu + \beta X_i$

and 5) the grand mean:  $Y_i = \mu$ 

where  $\mu$  is the parameter for a mean in models 3 and 5, and an intercept in models 1, 2, and 4. In model 3, the parameters,  $\alpha_1$  and  $\alpha_2$ , are the differences of the means for treatments 1 and 2 with the mean,  $\mu$ , of treatment 3. In models 1 and 2,  $\alpha_1$  and  $\alpha_2$  are the differences between the intercepts for treatments 1 and 2 with the intercept,  $\mu$ , for treatment 3. For models 1, 2 and 3,  $\mu$ 

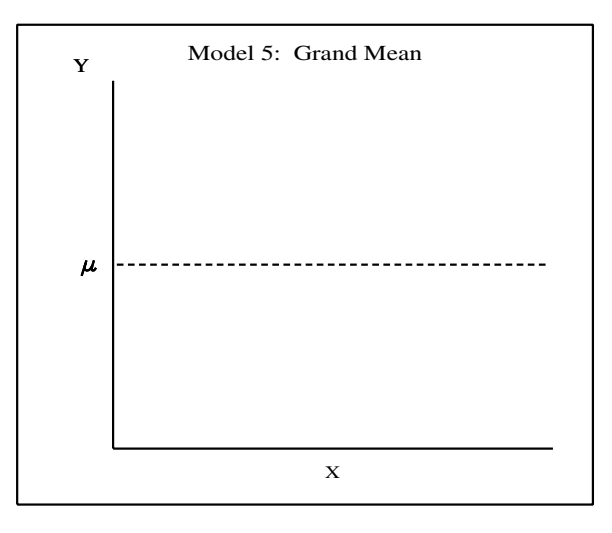

$$
Y_i = \mu
$$

is the mean or intercept for the third treatment. The slope of the covariate,  $X_i$ , is given by  $\beta$  in models 2 and 4. For model 1,  $\beta_1$  and  $\beta_2$  are the differences in slope between treatments 1 and 2 with the slope,  $\beta$ , of treatment 3.

Each of these models is fit to the data and a residual sums of squares (SSR) calculated. Appropriate differences of SSR's are calculated between models where one contains a subset of the parameters of the other. For instance, models 2 to 5 are all subsets of model 1. These SS are associated with one or more parameters in the longer model

and are used to test the null hypothesis that those parameter(s) are zero, and unnecessary in the longer model.

Data from Huitema (pg 38) will serve as an example (the data are in a SAS program in the Appendix). There are  $k = 3$  groups. The most complicated linear model to fit to this data is 3 separate lines for a total of 6 parameters. The results of fitting the 5 different models is shown below:

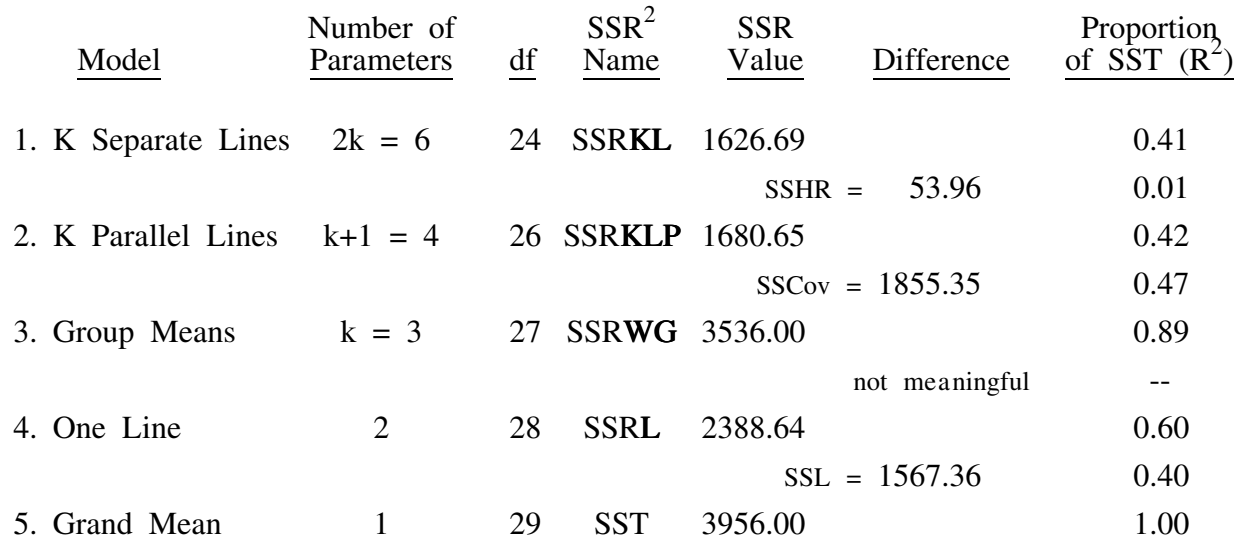

<sup>&</sup>lt;sup>2</sup>This column identifies a unique name for the residual sums of squares from each of the 5 models.

The testing should proceed in the following logical order:

1. Test for parallel lines or homogeneity of regresssion, i.e., H<sub>o</sub>: Is it reasonable to decide that the k lines have the same slope? or Is it reasonable that  $\beta_1$  and  $\beta_2$  are zero? Models 1 and 2 are compared by:

$$
\text{SSHR} = \text{SSRKLP} - \text{SSRKL} = 1680.65 - 1626.60 = 53.96, \text{ df} = 2.
$$
\n
$$
\text{and so } F = \frac{53.96/2}{1626.69/24} = 0.40, \text{ df} = 2, 24, \text{ p} = 0.68
$$

hence, there the evidence against the hypothesis of parallel lines is very weak.

2. Given homogeneity of regression, test the covariate, i.e.,  $H_0$ : Is the slope of the covariate ( $\beta$ ) zero? Models 2 and 3 are compared by:

SSCov = SSRWG - SSRKLP = 3536.00 - 1680.65 = 1855.35, df = 1.  
and so F = 
$$
\frac{1855.35/1}{1680.65/26}
$$
 = 28.70, df = 1, 26, p = 0.0001

hence, there is very strong evidence against the hypothesis that  $\beta$  in model 2 is zero.

3. Given homogeneity of regression, test for group differences, i.e.,  $H_0$ : Are the k lines coincident? i.e. Are  $\alpha_1$  and  $\alpha_2$  in model 4 zero? If there are no group differences then the k lines should be the same line, hence models 2 and 4 are compared by:

$$
SSBG1 = SSRL - SSRKLP = 2388.64 - 1680.65 = 707.99, df = 2.
$$
  
and so F =  $\frac{707.99/2}{1680.65/26}$  = 5.48, df = 2, 26, p = 0.010

hence, there is strong evidence against the hypothesis of no group differences.

4. Given homogeneity of regression and an ineffective covariate (tests 1 & 2 above), test for group differences, i.e. H<sub>o</sub>: Are the k means different? i.e., Are  $\alpha_1$  and  $\alpha_2$  in model 3 zero? This is the usual ANOVA test (with the usual error term). Models 3 and 5 are compared by:

$$
SSBG2 = SST - SSRWG = 3956.00 - 3536.00 = 420, df = 2.
$$
  
and so F =  $\frac{420/2}{3536.00/27} = 1.60$ , df = 2, 27, p = 0.22

hence, there is little evidence against the hypothesis of no differences between the means.

5. Given homogeneity of regression and coincident lines (tests 1 & 3 above), test the slope of the one line model, i.e. H<sub>o</sub>: Is the slope of the one line zero? or Is  $\beta$  in model 2 zero? This is the usual simple regression test. Models 4 and 5 are compared for this test by:

$$
SSL = SST - SSRL = 3956.00 - 2388.64 = 1567.37, df = 1.
$$
  
and so F =  $\frac{1567.37/1}{2388.64/28} = 18.37$ , df = 1, 28, p = 0.0002

hence, there is very strong evidence against the hypothesis of zero slope for one line.

Assuming homogeneity of regression (test 1 above) the following is the final form of the ANCOVA table.

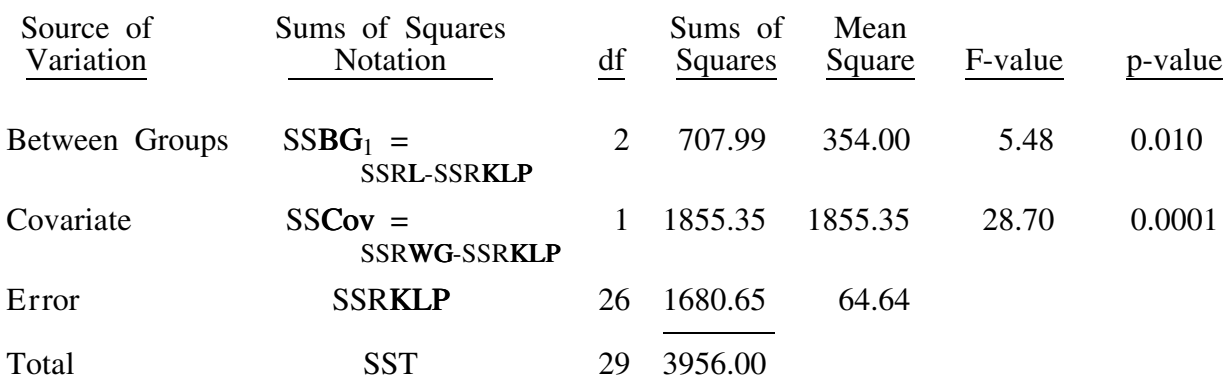

The following is the SAS output for the ANCOVA (see program in the Appendix). Note that the correct SS's and tests are from the TYPE III Sums of Squares. K is the variable denoting the different groups, with X denoting the covariate.

## General Linear Models Procedure

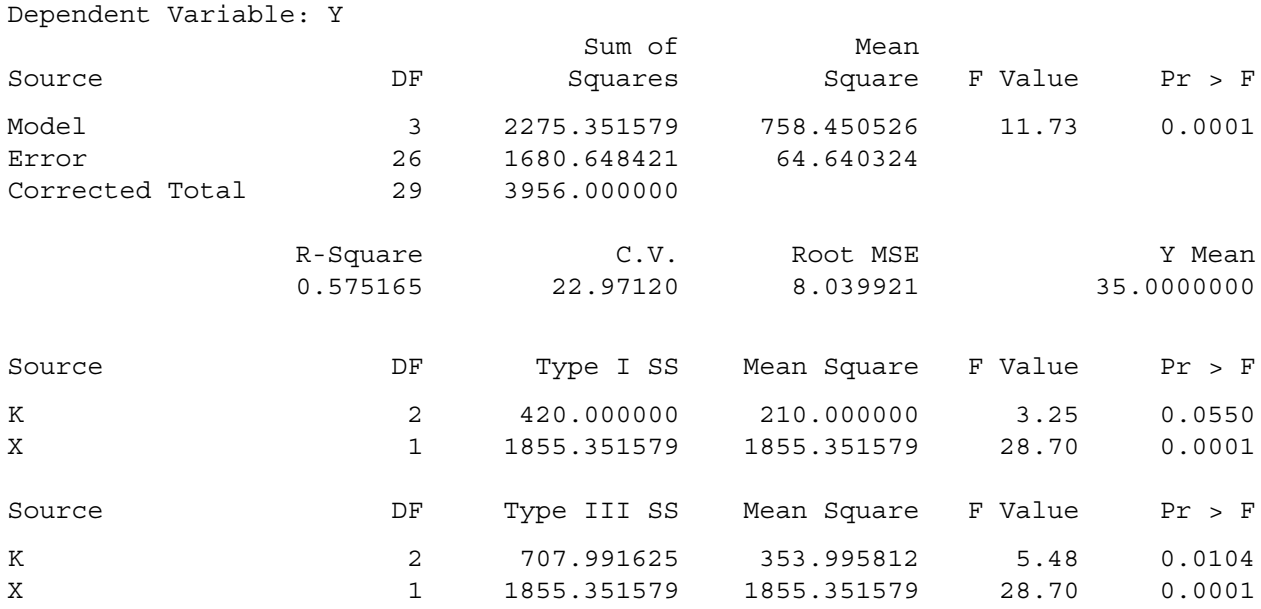

It is important to note that there are two Between Group  $SS's$ ,  $SSBG<sub>1</sub>$  and  $SSBG<sub>2</sub>$ , that could be used to test for group differences. These two values will only be the same when each group has

exactly the same covariate values  $(X_i)$ . They correspond to two different hypotheses about the data, namely:

- 1)  $SSBG<sub>1</sub>$  tests for group differences after including the covariate in the model (i.e. the differences between models 2 and 4). The Type III SS in the SAS output above gave this value.
- 2)  $SSBG<sub>2</sub>$  tests for group differences **before** including the covariate in the model (i.e. the differences between models 3 and 5). This is the usual ANOVA SS for between groups and is given by the Type I SS in the above output (since K occurrs before X in the MODEL statement).

Similarly, there are two SS's that could be used to test the covariate, SSCov and SSL.

- 1) SSCov tests for the covariate after groups have been included in the model (i.e. the differences between models 2 and 3). The Type III SS in the SAS output above gave this value.
- 2) SSL tests for the covariate before groups are added to the model (i.e. the differences between models 4 and 5). The Type I SS would provide this value if X had been put in the MODEL before K.

The correct SS's for the ANCOVA are the last-in SS's obtained from the Type III SS's output

by SAS and corresponding to  $SSBG<sub>1</sub>$  and SSCov.

## References:

- Draper, N.R. and H. Smith. 1981. *Applied Regression Analysis*. John Wiley and Sons, New York, New York.
- Huitema, B.E., 1980. *The Analysis of Covariance and Alternatives*. John Wiley and Sons, New York, New York.
- Winer, B.J., 1971. *Statistical Principles in Experimental Design.* 2<sup>nd</sup> ed., McGraw-Hill Book Co., New York, New York.

CONTACT: Wendy Bergerud or Vera Sit 387-5676 356-0435

7 **Pamphlet #31** 

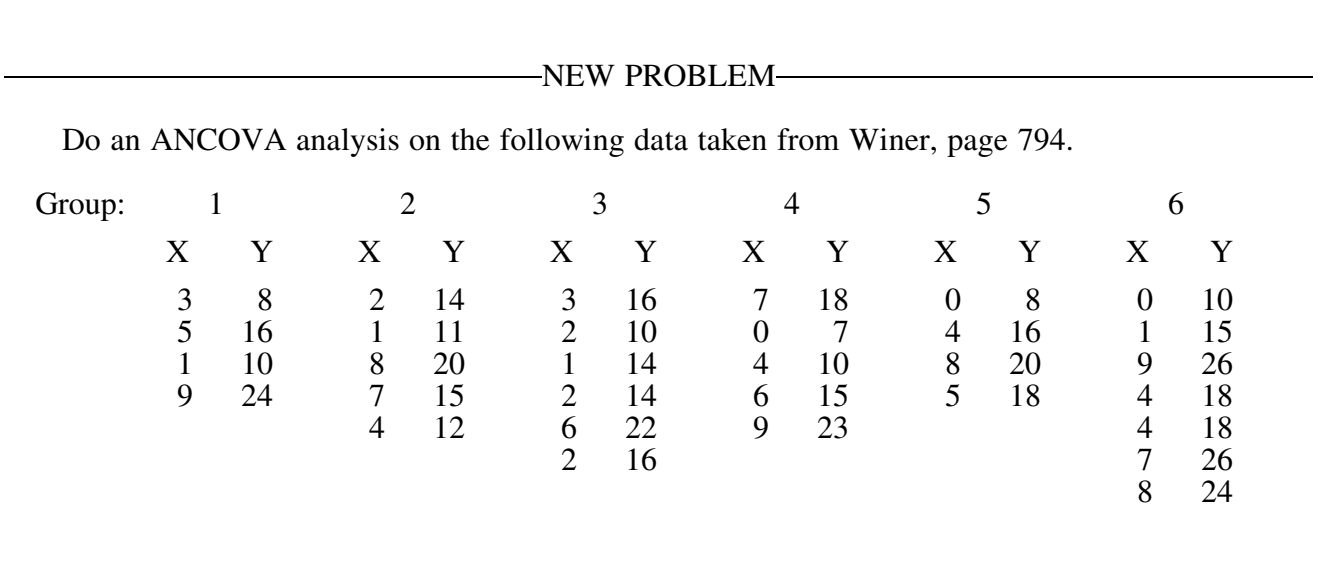

PROBLEM FROM BI#30-

The null hypotheses for the three contrasts are:

- 1. Ho: The response to the control is no different from the response due to the treatments.
- 2. Ho: The response to the new fertilizer is no different from that of the standard fertilizer.
- 3.  $H_0$ : The response to the two different levels of new fertilizer used is not different.

Appendix: The SAS program required to do the analyses described in the text.

```
/* Huitema.SAS */
title 'ANCOVA Example: Data taken from Huitema, page 38';
data ancova;
 do k = 1 to 3;
   input x y @@;
  output;
 end;
cards;
29 15 22 20 33 14
49 19 24 34 45 20
48 21 49 28 35 30
35 27 46 35 39 32
53 35 52 42 36 34
47 39 43 44 48 42
46 23 64 46 63 40
74 38 61 47 57 38
72 33 55 40 56 54
67 50 54 54 78 56
run;
```

```
proc glm;
class k;
model y = k|x| solution; * See note below;
title2 'Test for Homogeneity of Regression (parallel lines)';
title3 'This output is good ONLY for this test';
title4 'If lines are parallel then use next output for ANCOVA tests';
run;
proc glm;
class k;
model y = k \times / solution;
means k; \frac{1}{k} this provides the ordinary or unadjusted means \frac{k}{k}lsmeans k / stderr; /* this provides the adjusted means with standard errors */title2 'Results for the ordinary ANCOVA';
run;
proc reg;
model y = x;title2 'This output required to obtain the SS for the One Line Model';
run;
```
\* k | x is shorthand for k  $x$  k\*x.

\* The homogeneity of regression sums of squres, SSHR, is obtained from the Type III SS for k\*x. It could also be obtained by fitting separate regressions to each line, adding the resulting residual sums of squares to get SSRKL, and then subtracting SSRKLP from SSRKL.